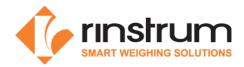

# **Rinstrum Linux Operating Commands**

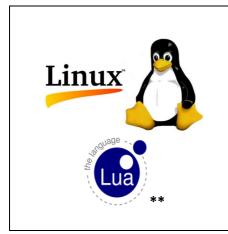

The Lua Module (M4223) uses a Linux operating system. This quick start document lists some useful Linux commands that will assist programming and file management in this environment.

Basics

| -? | Cmd -?      | Useful to display built in usage information for a command |
|----|-------------|------------------------------------------------------------|
| >  | cmd > FILE  | Redirect output from command to FILE                       |
| I  | cmd1   cmd2 | Pipe output from cmd1 to the input of cmd2                 |

## Files and directories

| ls    | ls              | List files in a directory<br>Directories will be shown in blue, files in white |
|-------|-----------------|--------------------------------------------------------------------------------|
|       | ls -al          | List all attributes of the files in a directory                                |
| cd    | cd /home        | Change to home directory which is where user files are stored                  |
|       | cd              | Move up one directory                                                          |
|       | cd /            | Move to root directory. Note that '/' is used and not '\'                      |
| rm    | rm FILE         | Remove file(s) (delete them)                                                   |
|       | rm –rf DIR      | Remove directory including all of its contents                                 |
|       |                 | CAUTION: there is no undo here so be carefule what you delete                  |
|       | mv FILE DEST    | Move a file to a new destination.                                              |
| mv    |                 | If destination is in the same directory this command simply                    |
|       |                 | renames the file                                                               |
| cn    | cp FILE DEST    | Copy a file to a new destination                                               |
| ср    | cp –r DIR DEST  | Copy entire contents of a directory to a new destination                       |
| chmod |                 | Change file attributes (rwx).                                                  |
|       | chmod MODE FILE | Note that a file must have execute (x) attributes to be run as a               |
|       |                 | shell script                                                                   |
| df    | Df              | View amount of disk space availalbe                                            |
| vi    | vi FILE         | Edit FILE using vi editor                                                      |

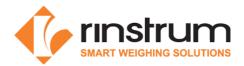

## Viewing

| cat   | cat FILE          | Concatinate file(s) and print them to stdout |
|-------|-------------------|----------------------------------------------|
| less  | less FILE         | View file one screen at a time               |
| grep  | grep PATTERN FILE | Search for patterns in file(s)               |
| clear | clear             | Clear terminal screen                        |
| echo  | echo <i>text</i>  | Send text to display                         |

#### Lua

| lua | lua script.lua              | Run the lua interpretor to execute the application script.lua                           |
|-----|-----------------------------|-----------------------------------------------------------------------------------------|
|     | lua hello.lua   grep "000D" | Pipe the output from the hello.lua application into grep to search for the pattern 000D |

### Processes

| ps       | ps             | View running processes to get process ID   |
|----------|----------------|--------------------------------------------|
| kill     | kill <i>ID</i> | Terminate program based on it's process ID |
| exit     | exit           | Log out of system                          |
| ifconfig | ifconfig       | Display IP address configurations          |
| passwd   | passwd         | Change account password                    |

## Rinstrum Documents - available from <u>www.rinstrum.com</u> or USB memory stick (A10030)

- Rinstrum Application Package and API Reference (L001-503)
- Rinstrum Environment Setup (L001-506)
- Rinstrum Lua Reference Manual (L001-600)
- Rinstrum Lua Quick Start M4223 (L001-601)
- Rinstrum Lua Commands (L001-603)

#### **External References**

• Online Linux tutorials <u>http://www.linux.org/</u>

\*\* Copyright © 1998 Lua.org. Graphic design by Alexandre Nakonechnyj